## **Associação e Proporções**

Tabelas de Contingência Teste de  $\chi^2$ 

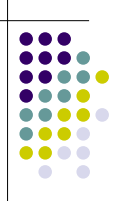

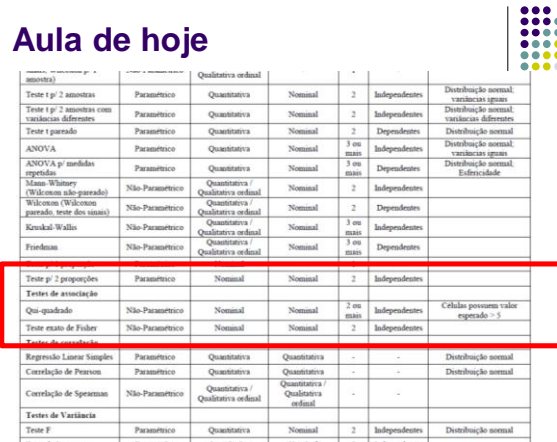

### Teste de  $\chi^2$

- Quando estamos comparando amostras cuja variável de interesse é qualitativa com nível de mensuração nominal, podemos utilizar o teste de  $\chi^2$ .
- O teste de  $\chi^2$  permite testar se há **associação** entre duas variáveis nominais.

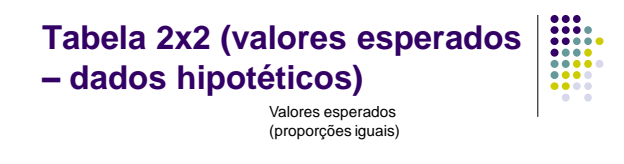

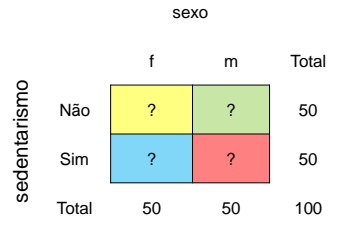

### **Tabela 2x2 (valores esperados – dados hipotéticos)**

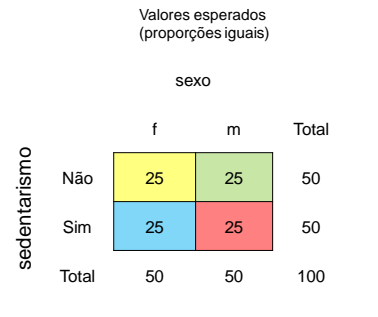

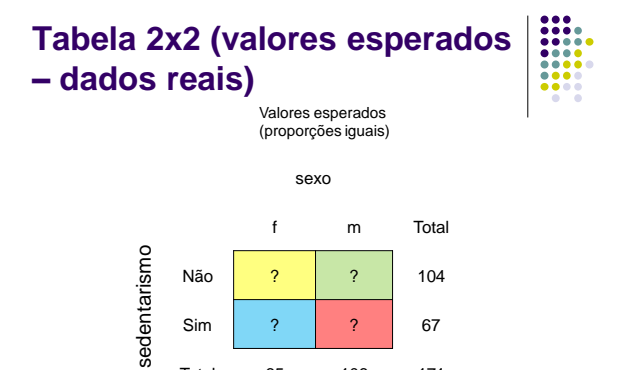

Sim | ? | ? | 67 Total 65 106 171

#### **Tabela 2x2 (valores esperados – dados reais)** Valores esperados

(proporções iguais)

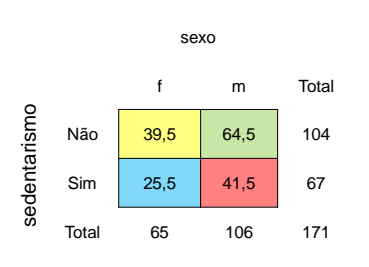

#### **Associação – Exemplo 1**

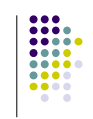

 Hawkins e col. (1993) estudaram o efeito da castração neonatal na prevalência de diabetes em camundongos. Camundongos foram aleatoriamente alocados em 2 grupos: experimental e controle. Os pesquisadores estavam interessados em comparar, após algum tempo, a proporção de animais diabéticos nesses dois grupos.

### **Tipos de Variáveis**

- Variável dependente
	- Diabetes (Qualitativa nível de mensuração
		- nominal) • Presente
		- Ausente
- Variável independente (Qualitativa nível de mensuração nominal)
	- Amostras (Grupos)
		- Castrado
		- Não castrado

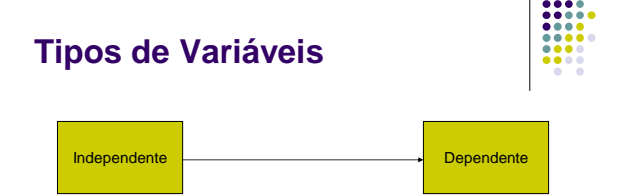

 Na busca de identificação de associação estamos procurando determinar como a variável independente *explica (modula*) a variável dependente Obs: Não confundir com dependência entre grupos (amostras)

# **Tabelas de Contingência 2x2**

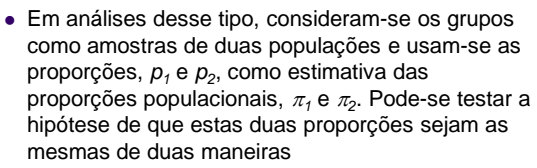

- Utilizando o teste de  $\chi^2$
- Utilizar a aproximação normal para a distribuição binomial e calcular a estatística (Comparação de 2 proporções)
- Os dois testes produzem resultados idênticos

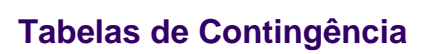

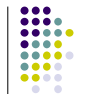

- Os resultados do exemplo anterior podem ser resumidos numa tabela 2x2, também conhecida como tabela de contingência
- Princípio do Teste
	- Se não há associação entre variável dependente e a independente, devemos esperar que a proporção de sucessos (diabetes) seja a mesma nos dois grupos

#### **Exemplo 1**

 Camundongo não obeso diabético (NOD) desenvolve diabetes autoimune que é usada como modelo para o diabetes juvenil humano insulino-dependente. Nos camundongos da colônia de Hawkins, a incidência para machos e fêmeas era de 24% e 73%, respectivamente. Hawkins investigou a causa desta diferença entre os sexos avaliando o efeito da castração precoce na incidência de diabetes em camundongos NOD machos.

#### **Exemplo 1**

 De 100 camundongos NOD machos, 50 foram castrados um dia após o nascimento e outros 50 foram submetidos a uma falsa cirurgia. Os camundongos foram mantidos por 140 dias, e amostras de sangue foram colhidas a cada duas semanas a partir do 42 dia. Diabetes foi diagnosticada como estando presente quando três amostras consecutivas apresentaram níveis de glicose superiores a 200mg/dl. O experimento permitiu verificar que a castração provocou um aumento na incidência de diabetes (52%) quando comparado com animais não castrados (24%) no dia 112.

Teste de hipóteses:

Teste  $\chi^2$ 

H0 : **Não há associação** entre diabetes e castração neonatal (ou seja, as **proporções** de camundongos com diabetes **são iguais** nos castrados e nos controles)

H1 : **Há associação** entre diabetes e castração neonatal (ou seja, as **proporções** de camundongos com diabetes **não são iguais** nos castrados e nos controles)

Teste de  $\chi^2$ 

 $(o_{ii} - e_{ii})^2$  $-1$   $j=1$ 2 2 *e*  $o_{ii} - e_{ii}$ *r i k*  $j=1$   $e_{ij}$ *ij ij*  $^{-}$  $=\sum_{i=1}\sum_{j=1}$  $\chi$ 

: contagem esperada *e ij* : contagem observada *o ij*

: número de colunas da tabela *k* : número de linhas da tabela *r* Graus de liberdade :  $df = (r-1)(k-1)$ 

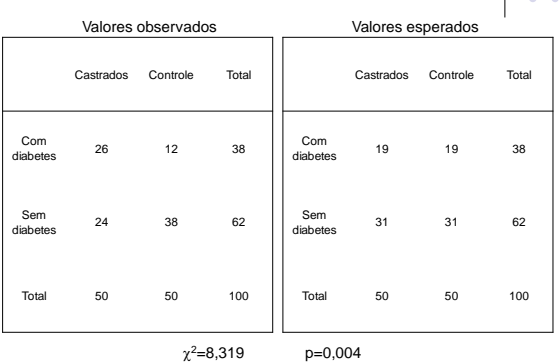

#### Teste  $\chi^2$  ( freqüências **observadas )**

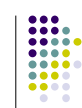

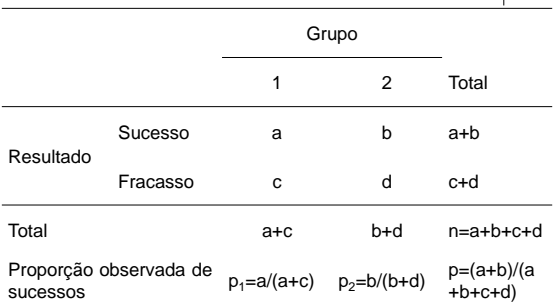

#### Teste  $\chi^2$  ( freqüências **esperadas )**

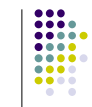

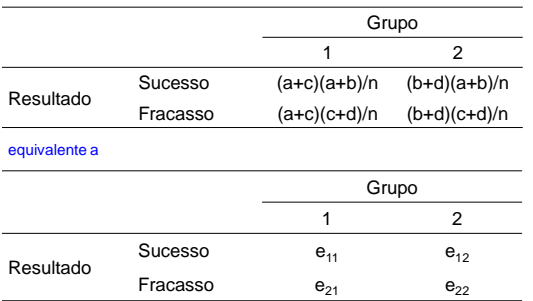

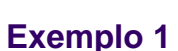

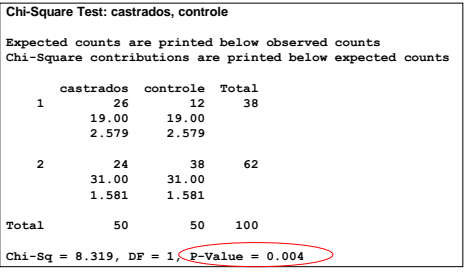

Rejeita-se H<sub>o</sub>. Há evidências de que a castração neonatal esteja associada à incidência de diabetes em camundongos NOD.

### **Teste de comparação de duas proporções**

Hipóteses do teste:

$$
H_0: \mathbf{p}_1 = \mathbf{p}_2
$$
  

$$
H_1: \mathbf{p}_1 \neq \mathbf{p}_2
$$

- Proporção de castrados com diabetes (p<sub>1</sub>):  $\frac{28}{50}$  = 0,52  $p_1 = \frac{26}{50} =$
- Proporção de animais submetidos à falsa cirurgia com diabetes (p $_2$ ):  $\frac{12}{50} = 0.24$  $p_2 = \frac{12}{50}$

#### **Teste de comparação de duas proporções** Resultados do Minitab: **Test and CI for Two Proportions** Sample X N Sample p 1 26 50 0.520000 2 12 50 0.240000 Estimate for  $p(1) - p(2)$ : 0.28 95% CI for p(1) - p(2): (0.0978182, 0.462182) Test for  $p(1) - p(2) = 0$  (vs not = 0):  $Z = 3.01$  (P-Value = 0.003)

Para um nível de significância de 5%, rejeitamos a hipótese nula de proporções iguais e dizemos que foi observada uma diferença estatística significativa entre as proporções (P=0,003). Essa<br>decisão é idêntica à tomada ao se utilizar o teste de χ².

#### **Exemplo 2 (Aula prática de 2 proporções)**

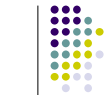

- Exemplo: Pesquisadores decidiram avaliar se a proporção de cães machos é idêntica em cães domiciliados e não-domiciliados. Fizeram um levantamento em um certo município, e observaram que, dos 510 cães domiciliados amostrados, 301 eram machos, e, dentre os 230 não-domiciliados recolhidos nas ruas, 97 eram machos.
- Pelo teste de comparação de duas proporções: H0 : A proporção de cães machos **é igual** em cães domiciliados e em não-domiciliados

H1 : A proporção de cães machos **não é igual** em cães domiciliados e em não-domiciliados

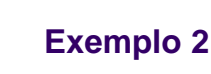

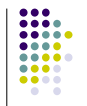

Teste de comparação de duas proporções:

**Test and CI for Two Proportions**  Sample X N Sample p 1 301 510 0,590196 2 97 230 0,421739 Difference =  $p(1) - p(2)$ Estimate for difference: 0,168457 95% CI for difference: (0,0916781; 0,245236) Test for difference = 0 (vs not = 0): Z = 4,30 P-Value = 0,000

 $\Rightarrow$  **P** < 0.001

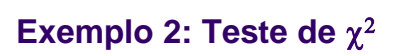

#### Hipóteses do teste:

- H<sub>0</sub>: Não há associação entre o sexo do cão e ser ou não domiciliado
- H<sub>1</sub>: Há associação entre o sexo do cão e ser ou não domiciliado

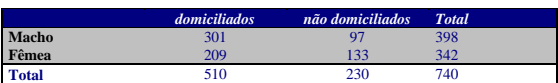

#### **Exemplo 2: Teste de**  $\chi^2$

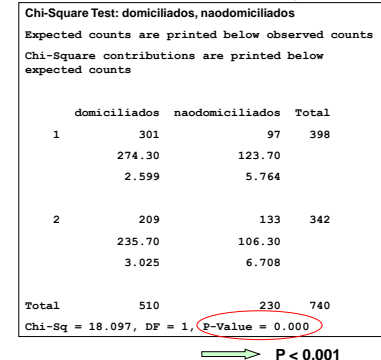

#### **Exemplo 2**

 Conclusão: Tanto pelo Teste de Comparação de 2 Proporções quanto pelo Teste de  $\chi^2$ , a hipótese nula é rejeitada, ou seja, foi observada uma associação entre as duas variáveis, o que é equivalente a observar uma diferença entre as proporções.

### **Exemplo 3**

 (Adaptado de Petrie e Watson, 1999) Um centro de inseminação artificial comparou três diferentes métodos de treinamento em técnicas de inseminação em gado bovino. As freqüências observadas de vacas prenhes e não-prenhes estão indicadas na tabela a seguir. Há alguma evidência de que os três métodos de treinamento mostram diferentes taxas de sucesso na inseminação?

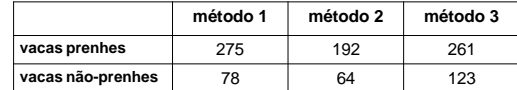

### **Exemplo 3: Hipóteses**

- Teste de hipóteses:
- $H_{1}$ : Há associação entre método de inseminação artificial e prenhez  $H_{_0}$ : Não há associação entre método de inseminação artificial e prenhez

**Chi-Square Test: metodo1; metodo2; metodo3** Expected counts are printed below observed counts metodo1 metodo2 metodo3 Total 1 275 192 261 728 258.80 187.68 281.52 2 78 64 123 265 94.20 68.32 102.48 Total 353 256 384 993 Chi-Sq = 1.015 + 0.099 + 1.496 + 2.787 + 0.273 + 4.110 = 9.780 DF = 2, **P-Value = 0.008**

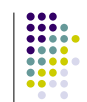

### **Exemplo 3: Interpretação**

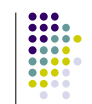

 Como se observa pelo valor de *p* (*p*=0,008), temos evidências para rejeitar a hipótese nula de que as taxas de sucesso são idênticas para os três métodos, para um nível de significância de 5%.

# **Exemplo com mais categorias**

 Um pesquisador está interessado em saber se existe uma predisposição de raça para a ocorrência de sarna sarcóptica e cães. Foram selecionados 300 animais aleatoriamente num município, sendo procedidos exames para verificar a presença de sarna. Nos animais selecionados identificou-se a presença de animais da raça poodle, cocker e SRD (dados hipotéticos).

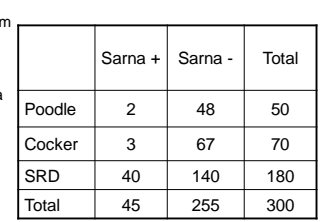

 H<sup>0</sup> : A proporção de animais com sarna **é igual** nas diferentes raças<br>H<sub>1</sub>: A proporção de animais com sarna **não é igual** nas diferentes raças

#### **Exemplo com mais categorias**

 $\bullet$  H<sub>0</sub>: A proporção de animais com sarna é igual nas diferentes raças

 $H_1$ : A proporção de animais com sarna não é igual nas diferentes raças

Essas hipóteses podem ser escritas como:

 $\mathsf{H}_{0}$ : Não há associação entre raça e ocorrência de sarna H<sub>1</sub>: Há associação entre raça e ocorrência de sarna

### Teste de  $\chi^2$

$$
\chi^{2} = \sum_{i=1}^{r} \sum_{j=1}^{k} \frac{\left(o_{ij} - e_{ij}\right)^{2}}{e_{ij}}
$$

:contagem observada *ij o*

$$
e_{ij}
$$
:contagem esperada

 $\bullet~$  Sob H<sub>0</sub>, pode-se mostrar que a distribuição amostral de qui-quadrado tem aproximadamente distribuição de qui-quadrado com gl=(*r*-1)(*k*-1) graus de liberdade (*r* = número de linhas, colunas da tabela de  $\chi^2$ )

#### **Teste χ<sup>2</sup> (freqüências observadas)**

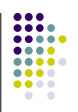

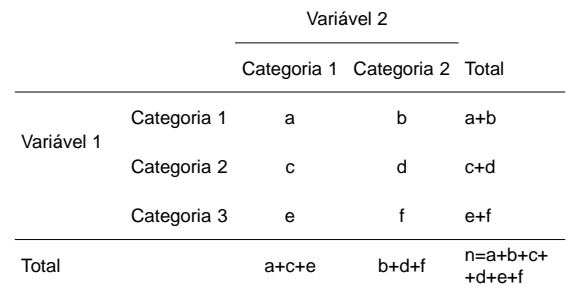

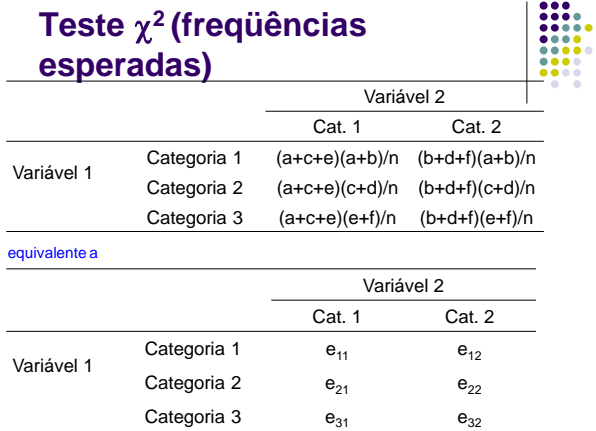

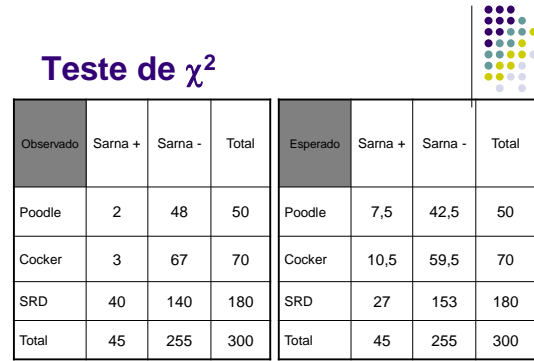

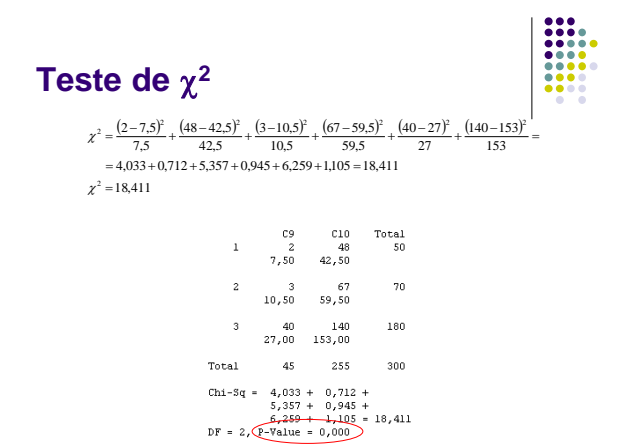

#### **Interpretação**

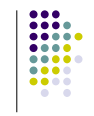

 Como p<0,001, há uma associação entre raça e ocorrência de sarna, ou seja, há diferença entre as raças quanto à predisposição à sarna.

#### **Teste Exato de Fisher**

- Quando pelo menos um dos valores esperados for **menor que 5**, recomenda-se o uso do Teste Exato de Fisher.
- O Teste Exato de Fisher é recomendado para amostras pequenas (N<20).

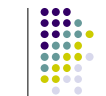

#### **Teste Exato de Fisher: Exemplo**

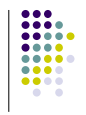

 Exemplo: ("Uma Senhora Toma Chá") Em um chá da tarde em Cambridge, uma senhora diz que é capaz de dizer se o leite foi colocado primeiro ou se o chá foi colocado primeiro em uma xícara de chá com leite (ou vice-versa). O próprio R. A. Fisher conduziu o experimento de oferecer 8 xícaras para que a senhora dissesse se chá ou leite foi colocado primeiro.

#### **Exemplo: Teste Exato de Fisher**

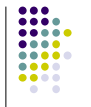

#### O que a senhora diz

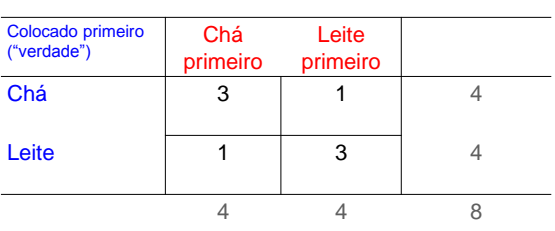

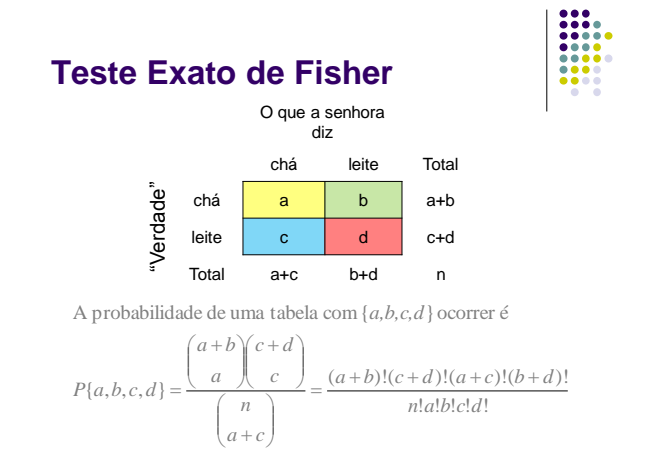

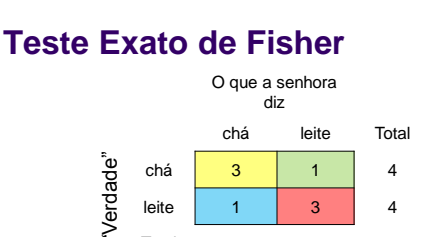

Total 4 4 8 A probabilidade de uma tabela com  $\{a = 3, b = 1, c = 1, d = 3\}$  ocorrer é

leite 1 3 4

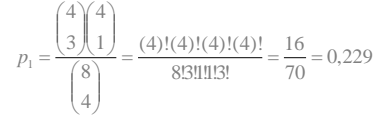

**Teste Exato de Fisher**

**4 0 0 4**

 $p = p_1 + p_2 = 0,229 + 0,014 = 0,243.$ ou uma tabela com valores mais extremos é de A probabilidade de obtermos ou a tabela observada

**3 1 1 3**

#### **Teste Exato de Fisher**

#### O que a senhora

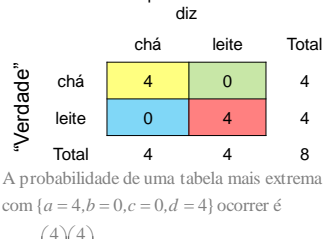

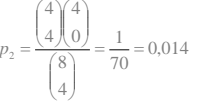

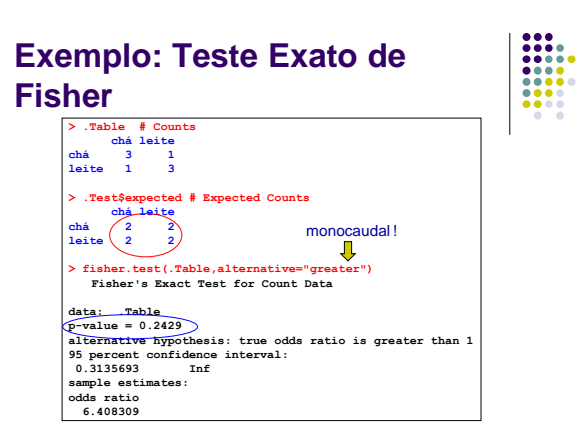

No R Commander: *Statistics > Contingency tables > Enter and analyze two-way table* **O automático no R Commander é o teste bicaudal (mais utilizado)!**

#### **Exemplo: Teste Exato de Fisher**

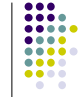

 Como P>0,05, não se rejeita a hipótese nula de que a senhora não tem habilidade para distinguir entre leite e chá primeiro.

o valor de p do teste exato de Fisher seria de  $2 \times 0,243 = 0,486$ . Observação :Se o interesse fosse em um testebicaudal, em uma análise para saber se a senhora acertou. Este é o valor de p monocaudal, que seria o mais adequado

 No entanto, conta a lenda que a senhora acertou todas as 8 xícaras. Qual seria o valor de p nessa situação?

 $R$ esb:  $p = 0,014$  (monocanal)

# **Referências**

#### Associação:

- A. Petrie e P. Watson. *Statistics for Veterinary and Animal Science*. Blackwell, 1999.
- E. Massad et al. (Ed.) *Métodos Quantitativos em Medicina*. Barueri, Manole, 2004.
- https://en.wikipedia.org/wiki/Chi-squared\_distribution
- https://en.wikipedia.org/wiki/Pearson%27s\_chi-squared\_test

#### Leitura:

- D. Salsburg. *Uma Senhora Toma Chá*. Zahar, 2009.
- https://onlinecourses.science.psu.edu/stat504/print/book/export/html/89
- http://www.coe.utah.edu/~cs3130/lectures/L15-HypothesisTests1.pdf
- https://en.wikipedia.org/wiki/Lady\_tasting\_tea